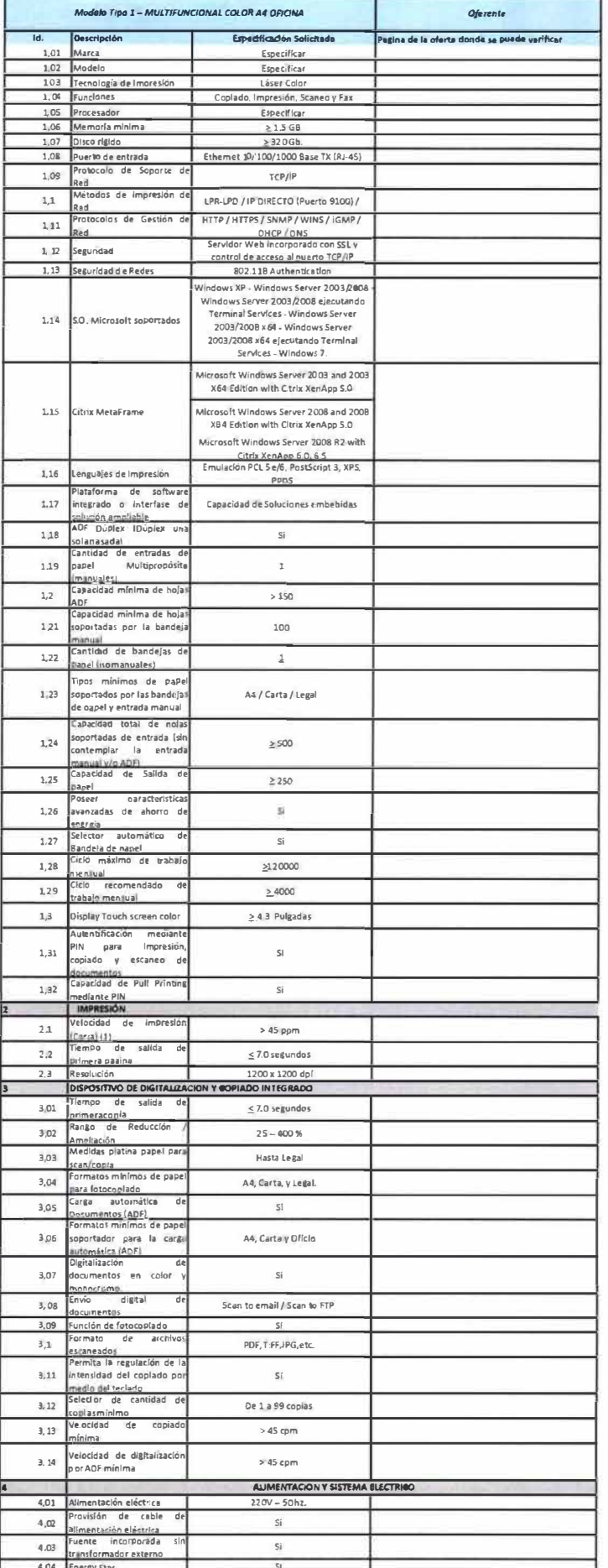

 $\leq$  2.5 KV

 $86$ 

 $4,05$  Co

ſ

R

ý.

F.

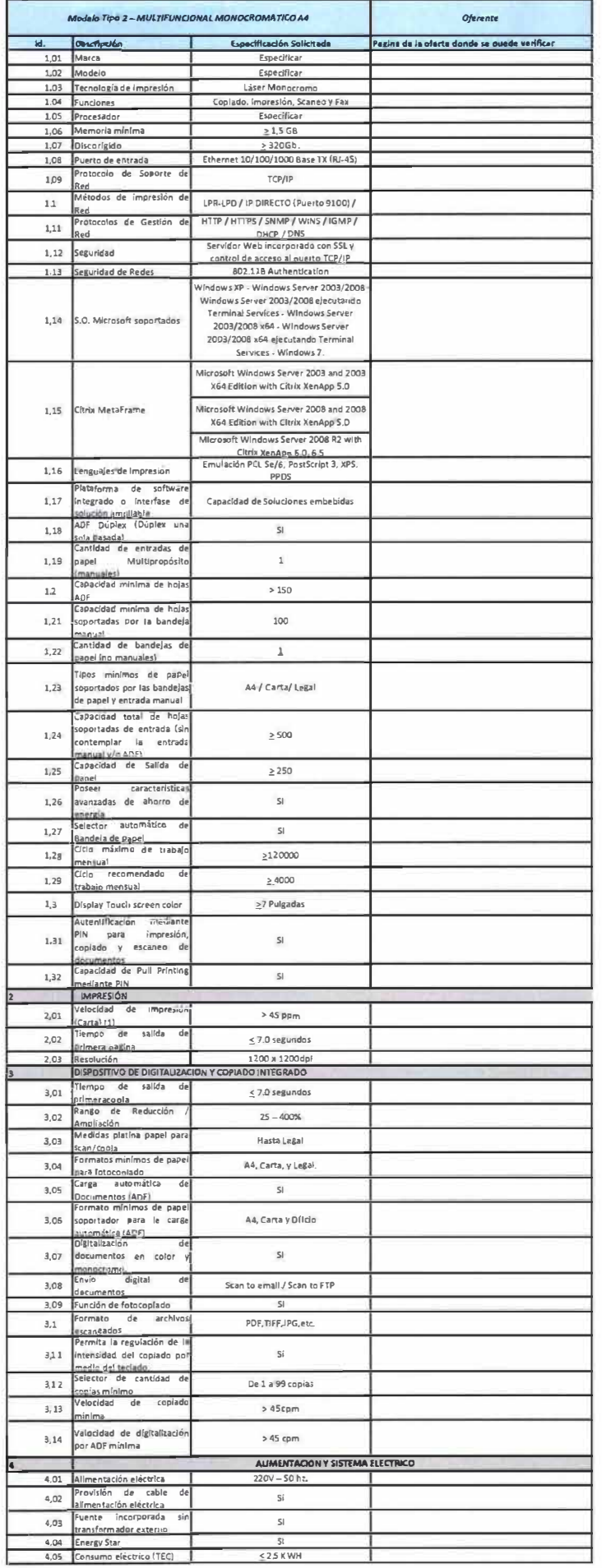

 $rac{1}{\sqrt{6}}$ 

MAMY

 $\mathcal{L}$ 

 $\bar{\bar{t}}$ 

Ÿ.

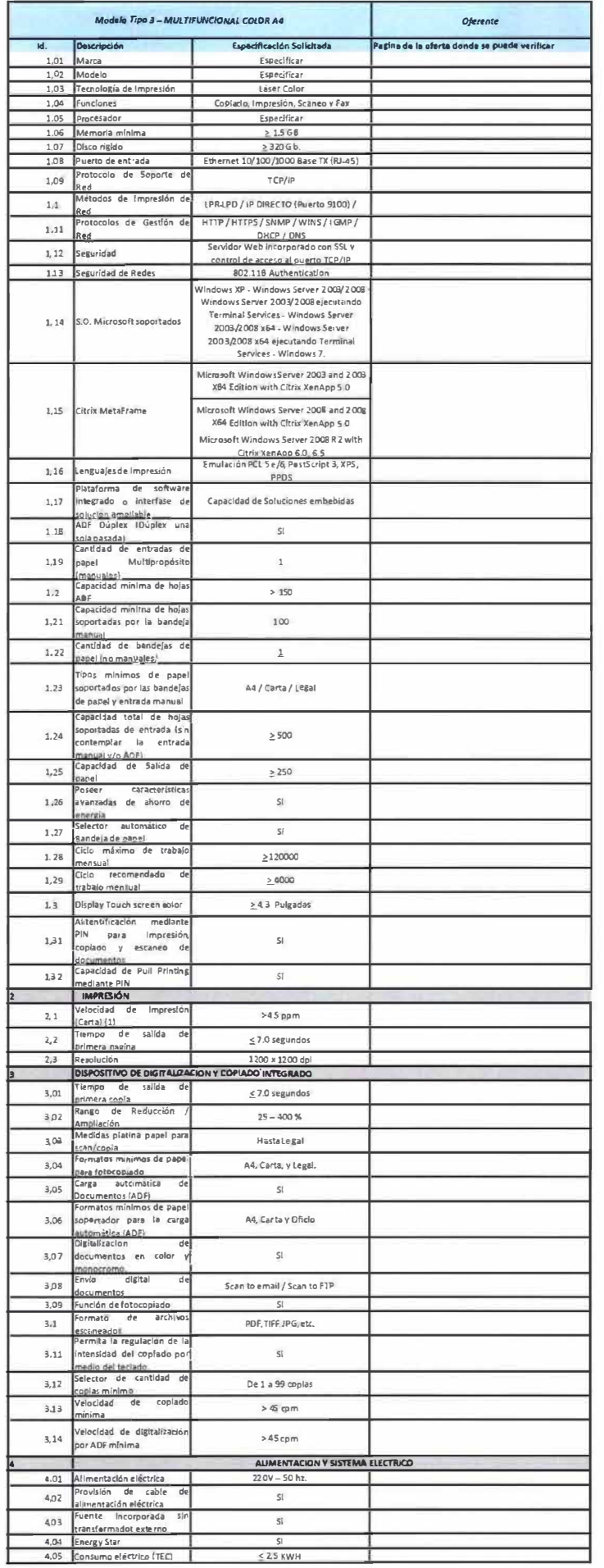

 $K_{6}$ S

Q

 $\sigma$  . <br> <br>  $\label{eq:2.1} \sigma$ 

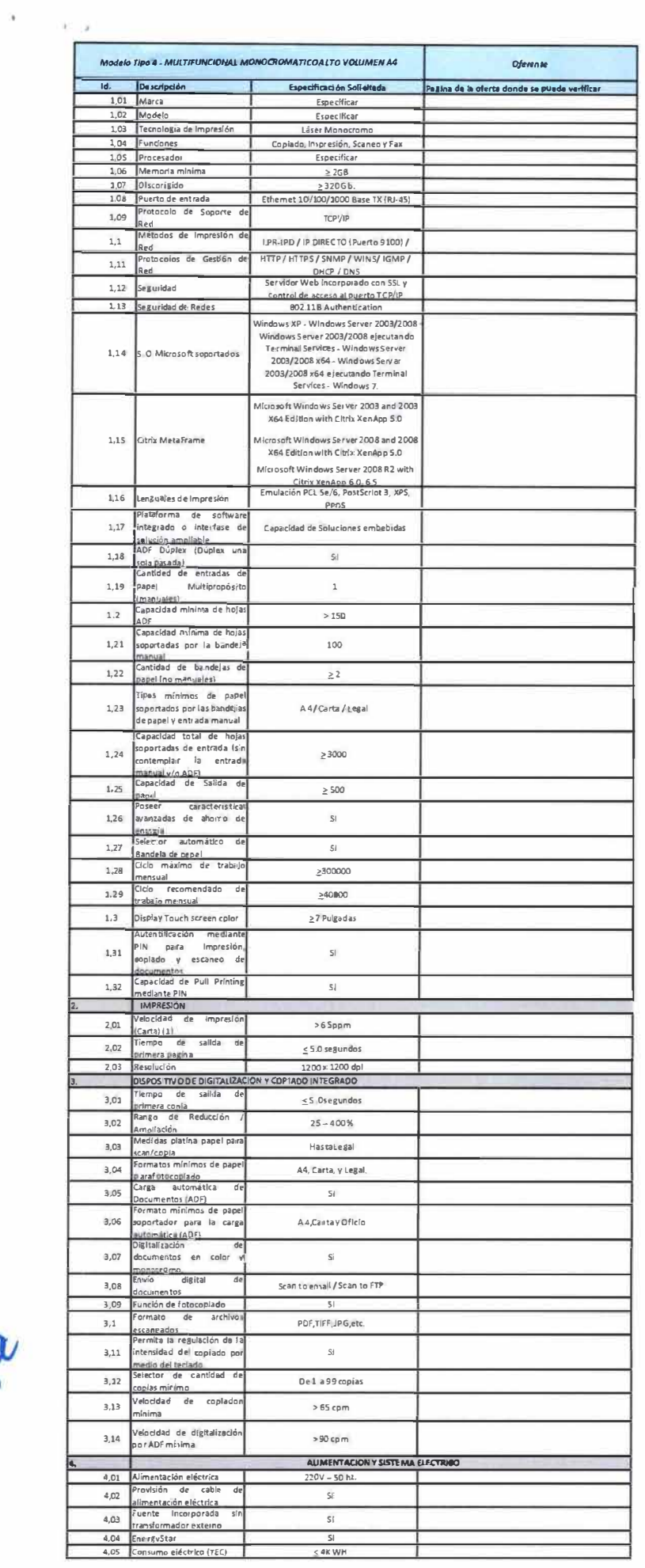

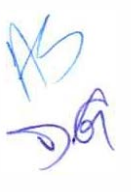

 $\mathbf{\hat{F}}$